# **MANAJEMEN BASIS DATA MYSQL PADA SITUS FTP LAPAN BANDUNG**

#### Alhadi Saputra

Peneliti Bidang Teknologi Pengamatan, Pussainsa, LAPAN email: alhadi@bdg.lapan.go.id

## **RINGKASAN**

FTP Lapan Bandung merupakan *web-based* FTP yang berisi informasi data-data hasil observasi dari berbagai Loka atau Balai Pengamat Dirgantara LAPAN yang tersebar di berbagai wilayah di Indonesia. Data hasil observasi ditampung dengan kapasitas media penyimpanan yang sangat besar di Pusat Data di LAPAN Bandung. Untuk itu diperlukan perancangan perangkat lunak untuk dapat melakukan utilisasi dan mengelola koleksi data dalam jumlah yang besar. Pengelolaan data yang besar tersebut dilakukan proses manajemen basis data menggunakan perangkat lunak MySQL pengelolaan manajemen *user*, manajemen *request data*, manajemen admin, serta manajemen pengelolaan alat dan data.

## **1 PENDAHULUAN**

Database adalah kumpulan informasi yang disimpan di dalam komputer secara sistematik sehingga dapat diperiksa menggunakan suatu program komputer untuk memperoleh informasi dari basis data tersebut. Database atau basis data dapat dibayangkan ibarat sebuah lemari basis data. Sebuah insitusi atau lembaga seperti LAPAN tentu sangat banyak data hasil pengamatan yang disimpan ke dalam CD atau hardisk. Sering kali terlihat bahwa penempatan data di dalam CD atau hardisk dilakukan secara sembarangan atau acak, hanya diberi pembeda antara data yang satu dengan data yang lainnya.

Penyusunan seperti di atas baru akan terasa kalau data yang dimiliki sudah banyak. Database dibangun tidak lain tujuannya adalah untuk memudahkan dalam mencari atau mengambil data tertentu dalam basis data secara cepat dan mudah. Bayangkan kalau semua basis data atau data *raw* tersebut tidak diatur penyusunannya, tentu akan sangat sulit untuk mencari data dari tiap masing-masing peralatan dan akan sangat membutuhkan waktu yang lama.

Secara prinsip, dalam suatu database tercakup dua komponen penting, yaitu Data dan Informasi. Jadi tujuan akhirnya adalah bagaimana mengelola data sehingga mampu menjadi informasi yang diinginkan dan dapat dilakukan proses pengambilan, penghapusan, pengeditan terhadap data secara mudah dan cepat (efektif, efisien dan akurat).

*Database Management System* (DBMS) atau dalam bahasa Indonesia disebut dengan Manajemen Basis Data adalah perangkat lunak yang dirancang untuk mengelola dan memanggil kueri (*query*) basis data. DBMS adalah perangkat lunak (*Software*) yang berfungsi untuk mengelola database, mulai dari membuat database itu sendiri, sampai dengan proses-proses yang berlaku dalam database tersebut, baik berupa *entry*, edit, hapus *query* terhadap data, membuat laporan dan lain sebagainya secara efektif dan efisien. Salah satu jenis DBMS yang sangat terkenal saat ini adalah *Relational* DBMS (RDBMS) yang merepresentasikan data dalam bentuk tabel-tabel yang

saling berhubungan. Sebuah tabel disusun dalam bentuk baris (*record*) dan kolom (*field*). Banyak sekali berkembang perangkat lunak RDBMS ini, misalnya MySQL, Oracle, Sybase, dBase, MS. SQL, Microsoft Access (MS. Access) dan lainlain (Arbie 2004).

Perkembangan dunia teknologi informasi memang sedang bergairah pesat, tak terkecuali perkembangan di cabang-cabang ilmu dari teknologi informasi lainnya, salah satunya adalah teknologi sistem basis data. Perkembangan tentang teknologi database saat ini, tentu tidak lepas dari teknologi database yang diciptakan oleh MySQL, karena sampai saat ini MySQL masih merupakan teknologi database yang sangat populer, digunakan dimanamana, dan tentu saja dapat diandalkan, meskipun banyak juga teknologi database lain selain MySQL, tetapi tetap saja peran MySQL di dalam sistem basis data masih sangat diperlukan.

Muncul berbagai pertanyaaan "Mengapa harus MySQL?", berikut ini adalah beberapa keistimewaan yang dimiliki oleh MySQL (Derek J, 2005). MySQL dapat berjalan stabil pada berbagai sistem operasi seperti Windows, Linux, FreeBSD, Mac Os X Server, Solaris, Amiga, dan masih banyak lagi. Sistem operasi pada server FTP LAPAN menggunakan FreeBSD 6.0. MySQL didistribusikan secara *open source*. Untuk menghindari pemakaian yang berbayar dalam menggunakan *software* aplikasi, penggunaan MySQL sangat tepat dikarenakan dalam pembuatan FTP LAPAN butuh pengembangan lebih lanjut demi menyesuaikan kebutuhan *user* khususnya peneliti LAPAN Bandung dalam mengakses data. MySQL dapat digunakan oleh beberapa *user* dalam waktu yang bersamaan tanpa mengalami masalah atau konflik. *User* FTP LAPAN

**156**

Bandung diperkirakan ratusan mengingat situs ini sangat dibutuhkan oleh para peneliti yang membutuhkan data observasi sehingga untuk menghindari server menjadi *crash* atau *hank* dikarenakan banyak *user* yang melakukan proses otentikasi secara bersamaan, ini menjadi salah satu alasan mengapa MySQL dipilih untuk menangani permasalahan pada FTP LAPAN Bandung. MySQL mampu menangani basis data dalam skala besar, dengan jumlah rekaman (*records*) lebih dari 50 juta dan 60 ribu tabel serta 5 milyar baris. Selain itu batas indeks yang dapat ditampung mencapai 32 indeks pada tiap tabelnya. Mengingat di setiap Balai atau Loka terdiri dari berbagai macam peralatan, dan di setiap peralatan juga menghasilkan format yang beragam maka diperlukan MySQL untuk menyelesaikan permasalahan tersebut. MySQL dilengkapi dengan berbagai peralatan (*tool*) yang dapat digunakan untuk administrasi basis data, agar mempermudah admin dalam mengelola basis data tersebut dengan tampilan antarmuka *web base* dan cara-cara pengelolaannya, hal ini menjadi alasan yang sangat penting kenapa MySQL dipilih dikarenakan para pengelola atau admin menjadi sangat terbantu karena keterbatasan pengetahuan *programming* yang dimiliki oleh pengelola.

FTP LAPAN merupakan *webbased* FTP yang berisi data-data hasil observasi dari berbagai Balai dan Loka Pengamat Dirgantara LAPAN yang tersebar di berbagai wilayah di Indonesia. Sistem ini diharapkan bisa menjembatani pembentukan sistem penyimpanan data yang terpusat. Tulisan ini dibuat sebagai ulasan yang menjelaskan bagaimana cara manajemen basis data perangkat pada FTP LAPAN Bandung dalam hal pengelolaan data observasi.

## **2 TEORI DASAR**

# **2.1 Pengenalan MySQL**

MySQL merupakan *software database open source* yang paling populer di dunia, dimana saat ini digunakan lebih dari 100 juta pengguna di seluruh dunia. Dengan kehandalan, kecepatan dan kemudahan penggunaannya, MySQL menjadi pilihan utama bagi banyak pengembang *software* dan aplikasi baik di *platform* web maupun *desktop*. Pengguna MySQL tidak hanya sebatas pengguna perseorangan maupun perusahaan kecil, namun perusahaan seperti Yahoo!, Alcatel-Lucent, Google, Nokia, Youtube, Wordpress dan Facebook juga merupakan pengguna MySQL. (Allen G. Tailor, 2003).

MySQL dimiliki dan disponsori oleh sebuah perusahaan komersial Swedia MySQL AB, dimana memegang hak cipta hampir atas semua kode sumbernya. Kedua orang Swedia dan satu orang Finlandia yang mendirikan MySQL AB adalah: David Axmark, Allan Larsson, dan Michael "Monty" Widenius.

MySQL adalah *Relational Database Management System* (RDBMS) yang didistribusikan secara gratis di bawah lisensi *General Public License* (GPL). Dimana setiap orang bebas untuk menggunakan MySQL, namun tidak boleh dijadikan produk turunan yang bersifat closed source atau komersial. MySQL sebenarnya merupakan turunan salah satu konsep utama dalam database sejak lama, yaitu *Structured Query Language*  (SQL). SQL adalah sebuah konsep pengoperasian database, terutama untuk pemilihan atau seleksi dan pemasukan data, yang memungkinkan pengoperasian data dikerjakan dengan mudah secara otomatis. Keandalan suatu sistem database (DBMS) dapat diketahui dari cara kerja *optimizer*-nya dalam melakukan proses perintah-perintah SQL, yang dibuat oleh *user* maupun program-program aplikasinya. Sebagai database server, MySQL dapat dikatakan lebih unggul dibandingkan database server lainnya dalam *query* data. Hal ini terbukti untuk *query* yang dilakukan oleh *single user*, kecepatan *query* MySQL bisa sepuluh kali lebih cepat dari PostgreSQL dan lima kali lebih cepat dibandingkan *Interbase* (George Reese, 2003).

# **2.2 Cara Kerja MySQL**

Ada banyak cara menggunakan MySQL. MySQL adalah aplikasi database yang berjalan sebagai service. Aplikasi service berjalan tanpa menampilkan antarmuka pada *desktop* atau *taskbar*. MySQL dijalankan pada *mode Text* atau *Command prompt* atau dengan menggunakan PHPMyAdmin. PHPMyAdmin merupakan aplikasi web yang dapat digunakan untuk manajemen dan administrasi server dan database serta obyek-obyek yang terdapat di dalamnya. Berikut ini tampilan antarmuka pengoperasian MySQL dapat dilihat pada Gambar 2-1.

Proses menggunakan MySQL pada dasarnya adalah mengelola data dan informasi agar data dan informasi tersimpan dengan tertata dan rapih, proses-proses yang sering terjadi biasanya adalah membuat database, membuat sebuah *table*, memodifikasi struktur sebuah *table*, mengisikan data dalam sebuah *table*, menghapus data dalam sebuah *table*, memodifikasi (merubah atau mengedit) data dalam sebuah *table* dan mencari data dalam sebuah *table*.

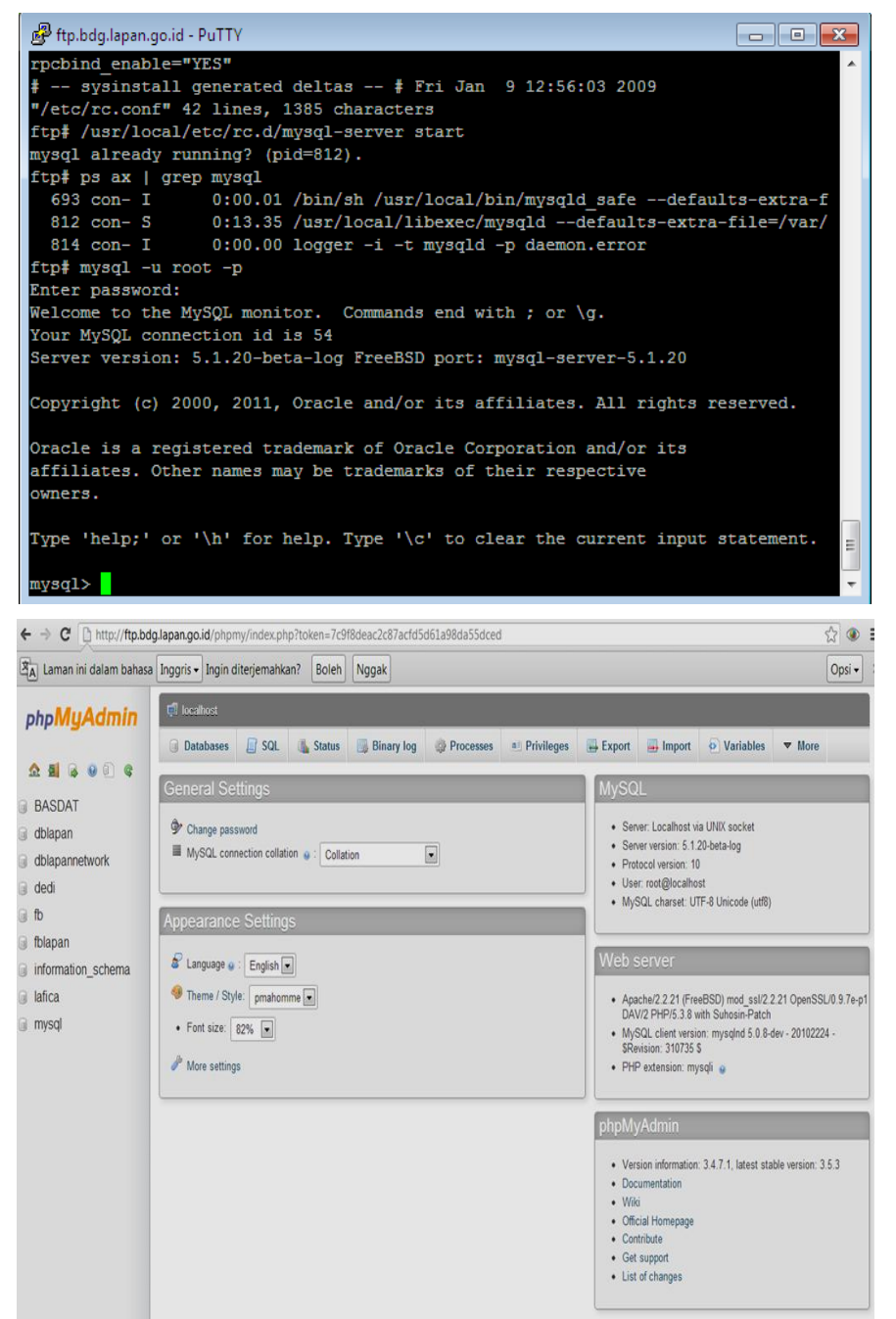

Gambar 2-1: *Interface* pengoperasian MySQL *command prompt* dan PHPMyAdmin

Berikut ini contoh perintah untuk membuat database dengan nama "**dblapan**": CREATE DATABASE dblapan;

Jika *query* di atas berhasil dieksekusi dan database berhasil dibuat, maka akan ditampilkan pesan kurang lebih sebagai berikut:

## Query OK, 1 row affected (0.02 sec)

Untuk melihat database yang baru saja dibuat atau yang sudah ada, dapat menggunakan perintah sebagai berikut:

#### SHOW DATABASES;

Hasil dari perintah di atas akan menampilkan semua database yang sudah ada diMySQL. Berikut ini contoh hasil dari *query* di atas: Database dblapan

Selanjutnya untuk melihat *table* alat apakah sudah benar-benar ada atau belum, dapat menggunakan perintah berikut ini:

## **SHOW TABLES;**

Perintah di atas akan menampilkan seluruh tabel yang sudah ada dalam suatu database. Contoh hasil dari perintah di atas adalah sebagai berikut:

Tabel alat Tabel bidang Tabel dataalat Tabel datanews Tabel request Tabel saran Tabel SPD Tabel SPD\_Alat Tabel tbladm Tabel tbluser Tabel tbluserlain Tabel upload\_bidang Tabel upload\_spd Tabel userlevelpermissions Tabel userlevels

Berikut ini adalah contoh untuk membuat sebuah tabel *user*, sebelum membuatnya dilakukan pendefinisian struktur tabel tersebut, contohnya sebagai berikut:

Perintah yang digunakan adalah sebagai berikut:

CREATE TABLE `tbluser` (

`Email` varchar(200) NOT NULL default '', `NamaDepan` varchar(100) default NULL, `NamaBelakang` varchar(100) default NULL, `Instansi` varchar(200) default NULL, `Bagian` varchar(100) default NULL, `NoTlpHP` varchar(100) default NULL, `Profesi` varchar(50) default NULL, `Password` varchar(20) default NULL, `Status` char(1) default NULL, PRIMARY KEY (`Email`) ) TYPE=MyISAM;

#### Tabel 2-1: STRUKTUR TABLE USER

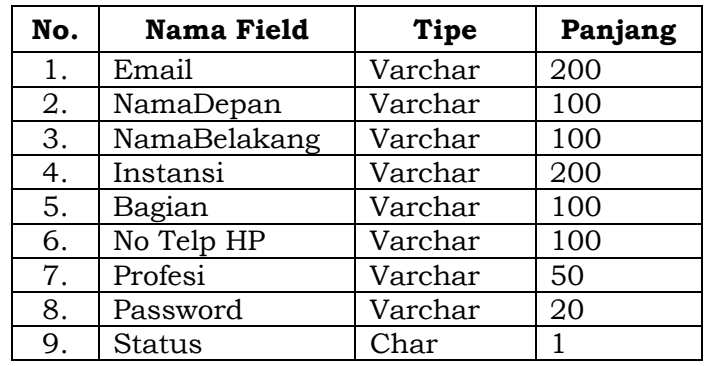

Berikut ini adalah hasil tampilan pembuatan *table user*

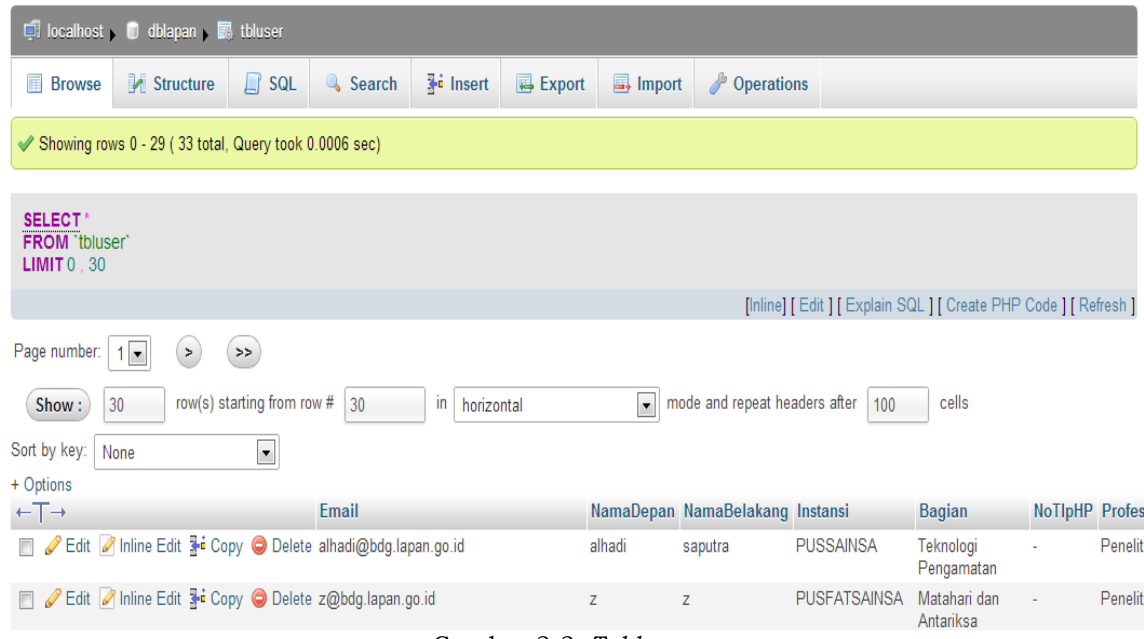

Gambar 2-2: *Table user*

# **3 SITUS FTP LAPAN DAN MANAJE-MENNYA**

Sesuai dengan tugas pokok Pusat Sains Antariksa, yaitu melaksanakan penelitian dan pengembangan sains antariksa serta pemanfaatannya dimana salah satu bidangnya, yaitu bidang teknologi pengamatan mempunyai fungsi untuk melakukan penelitian dan pengembangan instrumentasi pengamatan dan basis data antariksa serta pemanfaatannya, oleh karena itu dibangunlah sebuah FTP Lapan Bandung yang merupakan wadah data hasil observasi dari Loka atau Balai Pengamat Dirgantara. Ketika seorang peneliti membutuhkan data observasi sampai saat ini masih ada yang menggunakan cara klasik yaitu dengan dating mengunjungi lokasi data tersebut berasal sehingga mengakibatkan banyak waktu yang terbuang dalam membuat sebuah penelitian dikarenakan permasalahan proses pengambilan data tersebut, bukan hanya waktu yang terbuang akan tetapi dana untuk pengambilan data tersebut dapat dimanfaatkan untuk kepentingan lain sehingga penelitian dapat berjalan tanpa kendala dan dengan hasil yang maksimal. Selain permasalahan tersebut juga terdapat permasalahan lain yaitu adanya kekuasaan penuh terhadap data oleh peneliti secara sepihak, sehingga apabila peneliti lain membutuhkan data tersebut menjadi sulit. Untuk itu dilakukan penyimpanan data secara terpusat dalam satu server dan data tersebut perlu dikelola dengan manajemen database MySQL dengan kelebihan fiturfitur yang sudah di jelaskan di atas dan sangat cocok untuk kebutuhan FTP LAPAN.

Kebutuhan akan fasilitas penampungan data teknis pada satu server saat ini sangat dibutuhkan sekali, mengingat data teknis ini merupakan

bahan analisis penelitian atmosfer dan ionosfer dalam hal ini dua tema penelitian kepusatan di Bandung. Data teknis dihasilkan oleh peralatan pada Balai atau Loka Pengamat Dirgantara seperti di Tanjung Sari, Pameungpeuk, Pontianak, Kototabang, Watukosek, dan Biak. Data teknis tersebut kemudian di*backup* ke ke dalam server dan di distribusikan ke seluruh pemakai data melalui situs FTP Lapan, selain data hasil observasi Balai dan Loka.

FTP Lapan dibuat dengan dua macam pengaksesan, melalui FTP (non web base) dan HTTP (web base). Tujuan dibuatnya sistem web base pada FTP Lapan adalah untuk memudahkan pengelolaan yang terdiri dari manajemen admin, manajemen data dan alat, manajemen data request, manajemen data user Lapan dan manajemen user non Lapan. Berikut ini adalah diagram manajemen FTP Lapan seperti Gambar 3-1.

Manajemen pada FTP Lapan diatur oleh super admin dan para administrator, super admin mengelola semua manajemen yang ada pada FTP Lapan. Para administrator terdiri dari administrator *user* Lapan, administrator *user* Non Lapan, dan administrator Balai dan Loka (administrator SPD). Pengaturan administrator ini diatur dalam manajemen admin yang didalamnya juga terdapat fasilitas pengaturan hak akses masingmasing admin.

Pada manajemen data dan alat, admin Loka atau Balai akan mengelola data alat dimana admin melakukan penambahan dan peng-*update-*an informasi mengenai peralatan dan data. Isi informasinya berupa nama Loka atau Balai, nama peralatan, judul peralatan, informasi peralatan, himbauan, kutipan, dan data observasinya.

Pada manajemen data *request*, administrator *user* akan melakukan pembacaan *request* data yang diminta, dimana isi informasi yang dibaca oleh admin adalah *email user* yang me*request* data, tanggal melakukan request data, lokasi Loka atau Balai yang di *request*, nama peralatan, dan data yang ingin di *reques*t, ketika data sudah tersedia di server maka admin akan memberikan respon melalui email kepada *user* yang me-*request* data tersebut.

Pada manajemen *user* Lapan, super admin melakukan proses aktivasi, *user* yang sudah berhasil melakukan registrasi dan telah mengisi data-data registrasi dengan valid maka super admin akan mengaktifkan *user* tersebut sehingga *user* diizinkan untuk mengunjungi situs FTP Lapan, apabila data registrasinya tidak valid, maka *user* tidak diaktifkan dan dilarang mengunjungi situs FTP Lapan tersebut.

Manajemen *user* non Lapan digunakan untuk kebutuhan *user* non Lapan. Pada manajemen *user* non lapan, super admin melakukan proses aktivasi, *user* yang sudah berhasil melakukan registrasi dan telah mengisi data-data registrasi dengan valid maka super admin akan mengaktifkan *user* tersebut sehingga *user* diizinkan untuk mengunjungi situs FTP Lapan, apabila data registrasinya tidak valid, maka *user* tidak diaktifkan dan dilarang mengunjungi situs FTP LAPAN tersebut.

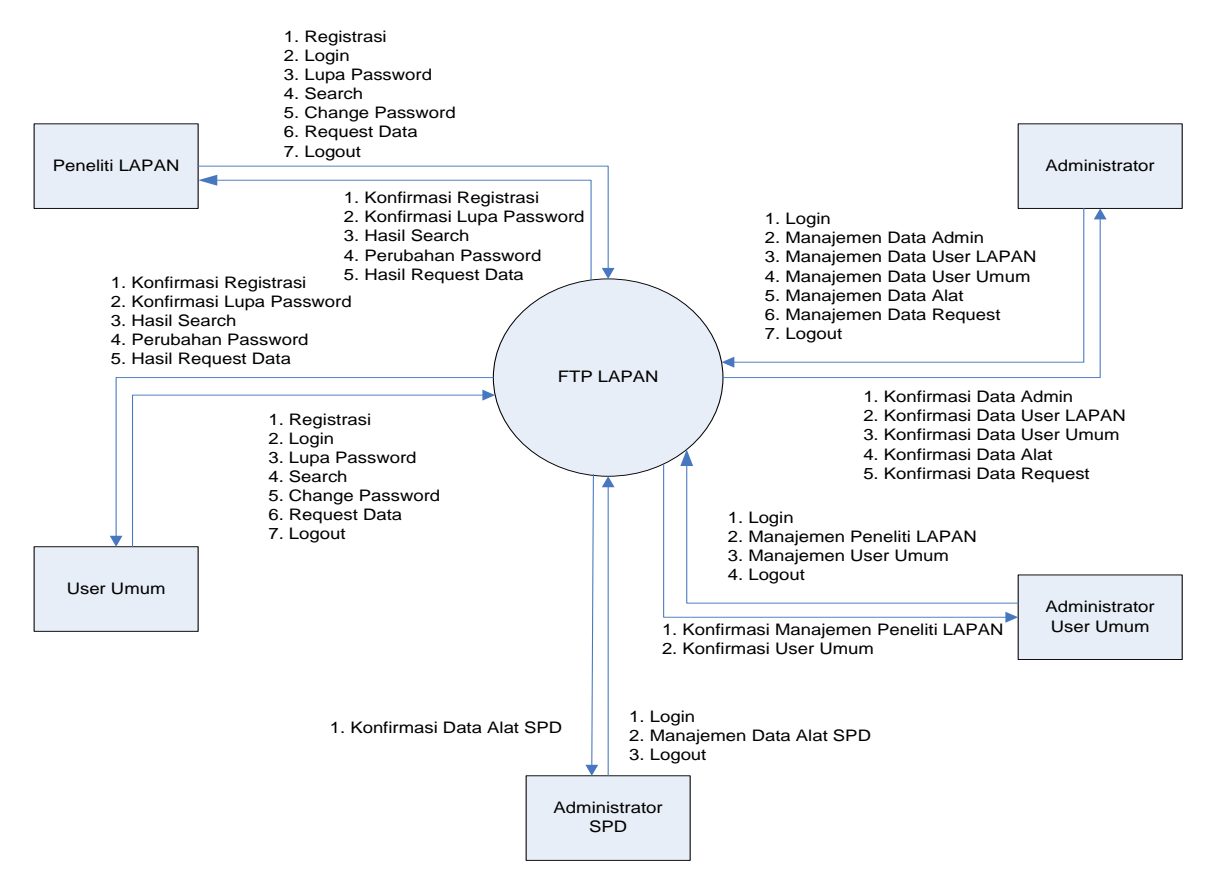

Gambar 3-1: Diagram manajemen FTP Lapan

# **4 PENUTUP**

Data hasil observasi peralatan di balai atau loka dirgantara sudah semakin banyak, perlu di tata dan dikelola menggunakan sebuah *Database Management System* (DBMS). DBMS adalah sebuah perangkat lunak yang digunakan untuk mengelola dan memanggil kueri (*query*) dalam suatu basis data dimana data yang dikelola mampu menjadi informasi yang diinginkan dan dapat dilakukan proses pengambilan, penghapusan, peng-*update*-an terhadap data secara mudah dan cepat (Efektif, Efisien dan Akurat). Salah satu *software* DBMS yang digunakan adalah Perangkat lunak MySQL yang sudah di implementasikan pada server FTP LAPAN Bandung untuk mengelola manajemen data dan alat, manajemen data *request*, manajemen *user* LAPAN dan Non LAPAN. Pada manajemen data dan alat akan dapat diketahui informasi ter*update* mengenai data dan peralatan pada Loka dan Balai Pengamat Dirgantara. Sedangkan pada manajemen data *request* akan dapat

diketahui data yang sedang dibutuhkan dan data yang paling sering dicari oleh pengunjung, sedangkan manajemen *user* akan mengelola proses otentikasi yang berguna untuk melindungi data agar tidak dimanfaatkan oleh pihak yang tidak berkepentingan serta mengetahui aktivitas pengunjung yang sedang mengakses FTP LAPAN Bandung.

# **DAFTAR RUJUKAN**

Allen G. Tailor, 2003. *SQL For Dummies*, 5th Edition. Wiley Publishing, Inc.

- Arbie. Manajemen Database dengan MySQL, Andi Offset, Yogyakarta 2004.
- Derek J. Balling, Jeremy Zawodny, 2004. *High Performance MySQL*, O'Reilly Publishing.
- George Reese, 2003. *MySQL Pocket Reference*, O'Reilly Publishing.
- Wikipedia. MySQL on Wikipedia. http:// en.wikipedia.org/wiki/MySQL, diakses 23 Juli 2012.